# ARPACKを用いた大規模行列の部分特異値分解のための 実装方法の提案

高田 雅美<sup>1,a)</sup> 荒木 翔<sup>2,b)</sup> 木村 欣司<sup>2,c)</sup> 藤井 祐貴<sup>2,d)</sup> 中村 佳正<sup>2,e)</sup>

概要:本稿では、大規模行列の部分特異値分解のための新たな実装方法を提案する. 提案方法では、実行時 間と共有メモリを用いたマルチコアプロセッサのキャッシュの活用に着目している。特異値分解は、固有値 問題としてとらえることができる。大きい方、もしくは、小さい方からいくつかの固有値とそれに対応す る固有ベクトルを求めたい場合, ARPACK(ARnoldi PACKage) を用いることが効果的である. ARPACK を用いて特異値分解を行うためには、各反復において、行列とベクトルの乗算を2回行う必要がある。こ の際、行列サイズが大きすぎる場合、キャッシュオーバーフローが生じる。この問題を回避するために、 提案方法では、対象とする行列の行に属する要素を再利用することによって、キャッシュヒット率を向上 させている。提案方法の有効性を確認するために数値実験を行う。数値実験の結果より、提案方法の方が、 従来の実装方法よりも約 80% の実行時間で計算を行えることがわかった.

# **Implementation of Computing Singular Pairs for Large Scale Matrices using ARPACK**

Masami Takata1,a) Sho Araki2,b) Kinji Kimura2,c) Yuki Fujii2,d) Yoshimasa Nakamura2,e)

## 1. はじめに

統計解析において、分析対象の特徴を得るために、主成 分分析が用いられている。この主成分分析では、大規模な 行列の特異値分解が必要となる. これらの行列は、密行列 や疎行列の場合がある。統計解析で必要とする特異値およ び特異ベクトルの対は、いくつかの大きい特異値に対応す るものだけである。 特異値分解は、対象とする行列にその 転置行列を乗算することによって、固有値問題として捉え ることができる.

いくつかの大きい固有値とそれに対応する固有ベクト ルを求めたい場合, ARPACK (ARnoldi PACKage) [1] に

1 奈良女子大学

- c) kimura.kinji.7z@kyoto-u.ac.jp<br>d) fujij@amp i kyoto u ac ip
- d) fujii@amp.i.kyoto-u.ac.jp e) ynaka@i.kyoto-u.ac.jp

含まれている IRA(Implicitly Restarted Arnoldi) アルゴ リズム [2] と IRL(Implicitly Restarted lanczos) アルゴリ ズム [3] を用いることによって計算することができる. ARPACK は、大規模行列を対象とするパッケージである. Krylov 部分空間を用いたアルゴリズムである IRA アルゴ リズムと IRL アルゴリズムは、部分的な固有値問題を解 くことができることで有名である。これらのアルゴリズム は、Krylov 部分空間の行列サイズを制限することによっ て、計算時間を短縮させることができる.

ARPACK では、対象とする行列に対応したベクトルが 与えられる。ユーザは、この与えられたベクトルと対象と する行列の内積を計算する. 一般的に、求めたい固有値と 固有ベクトルの対の数の10 倍の数の結果を ARPACK に 与えることによって、部分的に固有値問題を解くことがで きる. 特異値問題に対して ARPACK を利用する場合, 行 列とベクトルに対する乗算が、各反復において2回必要 である。この実装方法は、計算時間や共有メモリ型マルチ コアプロセッサにおけるキャッシュ利用率を考慮していな

Nara Women's University, Nara, Nara 630–8506, JAPAN 京都大学

Kyoto University, Kyoto, Kyoto 606–8501, JAPAN

a) takata@ics.nara-wu.ac.jp

b) araki@amp.i.kyoto-u.ac.jp

い. そのため、行列サイズが大きくなると、キャッシュの オーバーフローが生じ、計算時間が長くなる。この問題を 解決するために、本稿では、新たな実装方法を提案する. この提案方法は、OpenMP を用いて実装することによっ て、さらに高い性能を得ることが期待される.

2章では、IRA アルゴリズムと IRL アルゴリズムについ て紹介する. 3 章では、ARPACK を用いた特異値分解の 新たな実装方法を提案する. 4章では、大きいキャッシュ を持つマルチコアプロセッサを用いて、提案方法の性能を 評価する.

## 2. IRA アルゴリズムと IRL アルゴリズム

本章では, 文献 [2], [3] を基に, IRA アルゴリズムと IRL アルゴリズムについて説明する.求めたい固有値の数を  $\ell$ とする. IRA アルゴリズムと IRL アルゴリズムでは、各 反復において、近似行列が得られるまで、新しい基底とな るベクトルを生成し続けることによって、Krylov 部分空間 を拡大する。 これらのアルゴリズムは、多くのメモリと計 算時間を必要とするため、再直交化のコストは増加する. Krylov 部分空間のサイズを  $m$   $(\ell < m \ll n)$  に限定するこ とによって、これらのアルゴリズムの再直交化に関するコ ストを削減することができる. なお, IRA アルゴリズムと IRL アルゴリズムは、どちらも, ARPACK [1] に実装され ている.

#### **2.1 Implicitly shifted QR steps**

IRA アルゴリズムと IRL アルゴリズムには、implicit QR step が使われている. これは、explicit QR step を改 良したものである.

QR step は、次のような式に基づいて $\tilde{H}_m^{(i)} \in \mathbb{R}^{m \times m}$ を 更新するアルゴリズムである.

$$
\tilde{H}_m^{(i)} = \tilde{Q}_i \tilde{R}_i \tag{1}
$$

$$
\tilde{H}_m^{(i+1)} = \tilde{R}_i \tilde{Q}_i.
$$
\n(2)

初期行列  $H_m^{(1)} \in \mathbb{R}^{m \times m},$   $\tilde{H}_m^{(i)}$  から開始し, $i$  番目の反復で 終了する. この際、次のような式が得られる.

$$
\tilde{H}_m^{(i)} = \tilde{Q}_{i-1}^\top \cdots \tilde{Q}_2^\top \tilde{Q}_1^\top H_m^{(1)} \tilde{Q}_1 \tilde{Q}_2 \cdots \tilde{Q}_{i-1} \tag{3}
$$

$$
= \tilde{Q}^\top \tilde{H}_m^{(1)} \tilde{Q} \quad (\tilde{Q} := \tilde{Q}_1 \tilde{Q}_2 \cdots \tilde{Q}_{i-1}). \tag{4}
$$

一方, implicit QR step では, シフト  $\mu_i \in \mathbb{R}$  が導入さ れることにより,

$$
\tilde{\tilde{H}}_{m}^{(i)} - \mu_{i} I = \tilde{\tilde{Q}}_{i} \tilde{\tilde{R}}_{i}
$$
\n(5)

$$
\tilde{\tilde{H}}_m^{(i+1)} = \tilde{\tilde{R}}_i \tilde{\tilde{Q}}_i + \mu_i I.
$$
\n(6)

となる. この場合, 最終的に,  $\tilde{H}_m^{(i)} \in \mathbb{R}^{m \times m}$  を得ること ができる. つまり、以下の式が成り立つ.

$$
\tilde{\tilde{H}}_m^{(i)} = \tilde{\tilde{Q}}_{i-1}^\top \cdots \tilde{\tilde{Q}}_2^\top \tilde{\tilde{Q}}_1^\top H_m^{(1)} \tilde{\tilde{Q}}_1 \tilde{\tilde{Q}}_2 \cdots \tilde{\tilde{Q}}_{i-1}
$$
 (7)

$$
= \tilde{\tilde{Q}}^{\top} H_m^{(1)} \tilde{\tilde{Q}} \quad (\tilde{\tilde{Q}} := \tilde{\tilde{Q}}_1 \tilde{\tilde{Q}}_2 \cdots \tilde{\tilde{Q}}_{i-1}) \tag{8}
$$

そのため、implicit QR step は次のように考えることがで きる. まず,  $\mu_i$ が  $\tilde{\tilde{H}}_m^{(i)}$  の固有値である場合を考える. 最 初の行列  $\tilde{H}_m^{(1)}$  を上 Hessenberg 行列とする. $\tilde{\tilde{R}}_1 \in \mathbb{R}^{m \times m}$ は、 $\{\tilde{\tilde{R}}_1\}_{n,n}=0$ を持つ次のような上三角行列である.

$$
\tilde{H}_{m}^{(1)} = \begin{bmatrix}\n* & * & \cdots & \cdots & * \\
* & * & \cdots & \cdots & * \\
* & * & \cdots & \cdots & * \\
0 & * & \ddots & & \vdots \\
\vdots & & \ddots & \ddots & \vdots \\
0 & \cdots & 0 & * & * \\
* & * & \cdots & \cdots & * \\
0 & * & \cdots & \cdots & * \\
\vdots & & \ddots & \ddots & \vdots \\
\vdots & & & \ddots & * \\
0 & \cdots & \cdots & 0 & 0\n\end{bmatrix},
$$
\n(9)

ゆえに, $\tilde{\tilde{R}}_1 \tilde{\tilde{Q}}_1$  は, $\{ \tilde{\tilde{R}}_1 \tilde{\tilde{Q}}_1 \}_{n,n-1} = 0$  と  $\{ \tilde{\tilde{R}}_1 \tilde{\tilde{Q}}_1 \}_{n,n} = 0$ を持つ上 Hessenberg 行列となる.

$$
\tilde{R}_{1}\tilde{Q}_{1} = \begin{bmatrix}\n* & * & \cdots & \cdots & * \\
* & * & \cdots & \cdots & * \\
* & * & \cdots & \cdots & * \\
* & * & \cdots & \cdots & * \\
\vdots & \ddots & \ddots & \ddots & \vdots \\
\vdots & \ddots & \ddots & * & * \\
0 & \cdots & \cdots & 0 & 0 & 0\n\end{bmatrix}.
$$
\n(11)\n
$$
\tilde{H}_{m}^{(2)} = \begin{bmatrix}\n* & * & \cdots & \cdots & * \\
* & * & \cdots & \cdots & * \\
* & * & \cdots & \cdots & * \\
* & * & \cdots & \cdots & * \\
\vdots & \ddots & \ddots & \ddots & \vdots \\
\vdots & \ddots & * & * & * \\
0 & \cdots & \cdots & 0 & 0 & \mu_{1}\n\end{bmatrix}.
$$
\n(12)

これらの計算を  $m$  回繰り返すことによって、 $\tilde{\tilde{H}}_m^{(m)}$  の対角 成分が,  $H_m^{(1)}$ の固有値に収束することができる.

#### **2.2 Implicit restarting**

Arnoldi 法の反復の m 番目を計算し, Arnoldi 法 のベク トル  $\mathbf{v}_1,\ldots,\mathbf{v}_m$  から implicitly shifted QR step を実行す ることによって得られた新しい初期ベクトル v<sup>+</sup> ∈ R<sup>n</sup> を 用いて反復を再開する. 本節では、このベクトル v<sup>+</sup> の計 算方法を説明する.

Arnoldi 法の反復の  $m$  番目から、次の関係が得られる.

$$
AV_m = V_m H_m + h_{m+1,m} \mathbf{v}_{m+1} \mathbf{e}_m^\top.
$$
 (13)

次に,  $H_m$  のすべての固有値  $\lambda_1,\ldots,\lambda_m$  を求め, A の固有 値の近似値である  $\lambda_1,\ldots,\lambda_\ell$  と  $\lambda_{\ell+1},\lambda_{\ell+2},\ldots,\lambda_m$  の2つ に分割する.それから, $H_m$  を初期行列として, $m - \ell$  回の implicitly shifted QR step を適用し, 最後に,  $H_m^+$  を得る. 各反復のシフト量として,  $\lambda_m,\ldots,\lambda_{\ell+2},\lambda_{\ell+1}$  を採用する,

$$
\mu_1 = \lambda_m, \dots, \mu_{m-\ell-1} = \lambda_{\ell+2}, \mu_{m-\ell} = \lambda_{\ell+1}.
$$
 (14)

 $H_m$  と  $H_m^+$  の関係は,次のように表される.

$$
Q^+ := Q_1 Q_2 \cdots Q_{m-\ell},\tag{15}
$$

$$
V_m^+ := V_m Q^+, \tag{16}
$$

$$
H_m^+ := (Q^+)^{\top} H_m Q^+, \tag{17}
$$

$$
H_{m}^{+} = \begin{bmatrix} * & \cdots & & & & & * \\ * & & & & & & * \\ 0 & \ddots & & & & & & \\ \vdots & \ddots & \ddots & \ddots & & & & \\ & & & * & * & & & \\ & & & & 0 & \mu_{m-\ell} & & \\ & & & & & \ddots & \ddots & \vdots \\ \vdots & & & & & \ddots & \ddots & * \\ 0 & \cdots & & & & & \cdots & 0 & 0 & \mu_{1} \end{bmatrix}.
$$
 (18)

式 (13) から,

$$
AV_m Q^+ = V_m H_m Q^+ + h_{m+1,m} \mathbf{v}_{m+1} \mathbf{e}_m^\top Q^+ \qquad (19)
$$
  
=  $V_m Q^+ (Q^+)^{\top} H_m Q^+ + h_{m+1,m} \mathbf{v}_{m+1} \mathbf{e}_m^\top Q^+$   
(20)

$$
= V_m Q^+ H_m^+ + h_{m+1,m} \mathbf{v}_{m+1} \mathbf{e}_m^\top Q^+.
$$
 (21)

以上より,次の式を得る:

$$
AV_m^+ = V_m Q^+ H_m^+ + h_{m+1,m} \mathbf{v}_{m+1} \mathbf{e}_m^\top Q^+.
$$
 (22)

式 (16),(17) より,1 番目から ℓ 番目までの基底についての 関係式が, (22) より得られる;

$$
AV_{m}^{+}(:, 1 : \ell) = V_{m}^{+} H_{m}^{+}(:, 1 : \ell) + \mathbf{v}_{m} \mathbf{e}_{m}^{\top} Q^{+}(:, 1 : \ell)
$$
\n(23)  
\n
$$
= V_{m}^{+}(:, 1 : \ell) H_{m}^{+}(1 : \ell, 1 : \ell)
$$
\n
$$
+ h_{\ell+1,\ell}^{+} \mathbf{v}_{\ell+1}^{+} \mathbf{e}_{\ell}^{\top} + q_{m,\ell} \mathbf{v}_{m} \mathbf{e}_{\ell}^{\top} \qquad (24)
$$
\n
$$
= V_{m}^{+}(:, 1 : \ell) H_{m}^{+}(1 : \ell, 1 : \ell) + \mathbf{v}_{\ell}^{+} \mathbf{e}_{\ell}^{\top},
$$
\n(25)

ここで,  $\mathbf{v}_{\ell}^{+} := h_{\ell+1,\ell}^{+} \mathbf{v}_{\ell+1}^{+} + q_{m,\ell} \mathbf{v}_{m}$  とする.ゆえに,初 期ベクトル v<sup>+</sup> と式 (25) で Arnoldi 法を再開することが

#### Algorithm 1 IRA アルゴリズム

- 1: Set  $m$ : an upper limit and set  $\ell$ : the number of the desired eigenpairs
- 2: Input: Arnoldi decomposition  $AV_m = V_m H_m +$  $h_{m+1,m}\mathbf{v}_{m+1}\mathbf{e}_m^{\top};$
- 3: **for**  $i := 1, 2, \cdots$  **do**
- 4: Compute all the eigenvalues of  $H_m: \lambda_1, \ldots, \lambda_m$ ;
- 5: Divide eigenvalues:  $\lambda_1, \ldots, \lambda_\ell$  and  $\lambda_{\ell+1}, \ldots, \lambda_m$ ;
- 6: Implicitly shifted QR steps for  $H_m$   $m \ell$  times  $(\lambda_{\ell+1}, \lambda_{\ell+2}, \cdots, \lambda_m$  are shift values);
- 7:  $Q^+ = Q_1 Q_2 \cdots Q_{m-\ell};$
- 8:  $V_m^+ = V_m Q^+$ ,  $H_m^+ = (Q^+)^{\top} H_m Q^+$ ;
- 9:  $\mathbf{v}_{m+1}^+ := \mathbf{v}_{m+1}^+/h_{m+1,m};$
- 10:  $V_{\ell}^{+} := V_{m}^{+}(:, 1 : \ell), H_{\ell}^{+} := H_{m}^{+}(1 : \ell, 1 : \ell);$
- 11:  $\ddot{m} \ell$  step Arnoldi algorithm starting with  $AV_{\ell}^{+} =$  $V_{\ell}^{+}H_{\ell}^{+}+h_{\ell+1,\ell}\mathbf{v}_{\ell+1}^{+}\mathbf{e}_{\ell}^{\top};$

$$
12: \; \mathbf{end} \; \mathbf{for}
$$

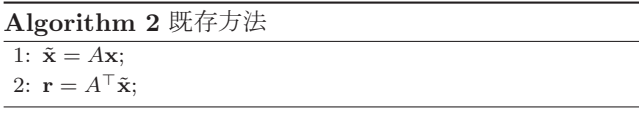

できる.

Algorithm 1 は、IRA アルゴリズムの疑似コードである. IRL アルゴリズムは、対称行列を対象とする IRA アル ゴリズムの改良版である.

### **3. ARPACK を用いた特異値分解**

 $w \times n$   $(w > n)$  次の長方行列  $A^{(r)}$  が与えられたとする. この時、IRL アルゴリズムでは、一般的に、各反復に対し て2回、行列とベクトルを用いた乗算を行うことによっ て,  $A^{(r)^{-1}}A^{(r)}$ **x** を得ることができる. 具体的には, まず  $\tilde{\mathbf{x}} = A^{(r)}\mathbf{x} \ (\tilde{\mathbf{x}} \in \mathbb{R}^w) \ \delta \exists^* \tilde{\mathbb{H}} \ \tilde{\mathbb{H}} \cup A^{(r)} \ \tilde{\mathbf{x}} \ (\mathbf{r} \in \mathbb{R}^n)$ を求める. 本稿では、この実装方法を、既存の方法と呼ぶ. Algorithm 2 は、既存の実装方法の疑似コードである.

計算時間と共有メモリ型マルチコアプロセッサのキャッ シュヒット率を改善するために、我々は、A<sup>(r) '</sup> A<sup>(r)</sup>x を計 算する次の実装方法を提案する.

(1) 
$$
t = A^{(r)}(i, :)\mathbf{x}
$$
  
(2)  $\mathbf{r} = \mathbf{r} + tA^{(r)}(i, :)$ 

ここで,  $A^{(r)}(i,:)$   $(i : 1 \leq i \leq n) \in \mathbb{R}^n$  は, 行列  $A^{(r)}$  の  $i$  番目の行ベクトルである. $A^{(r)}(i,:)$  と  $A^{(r) \; \dot{}} \left( \dot{c}, \dot{\imath} \right)$  は,同 じデータである。そのため、各行の計算において、キャッ シュにデータが保持されることで、データの再利用性が生 じる. 本稿では、この実装方法のことを、提案方法と呼ぶ. 特に、提案方法は、大きなキャッシュを持つ共有メモリ型 マルチコアプロセッサにおいて、有効である. アルゴリズ ム3は、提案方法の疑似コードである.

#### 4. 数値実験

本章では、提案方法の性能を評価するために、数値実験

IPSJ SIG Technical Report

**Algorithm 3** 提案方法

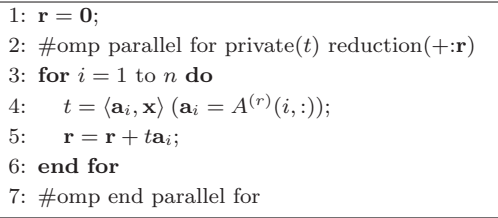

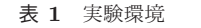

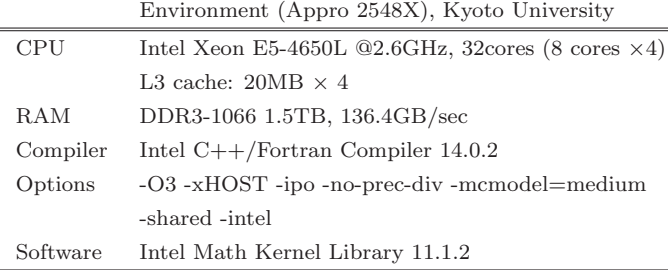

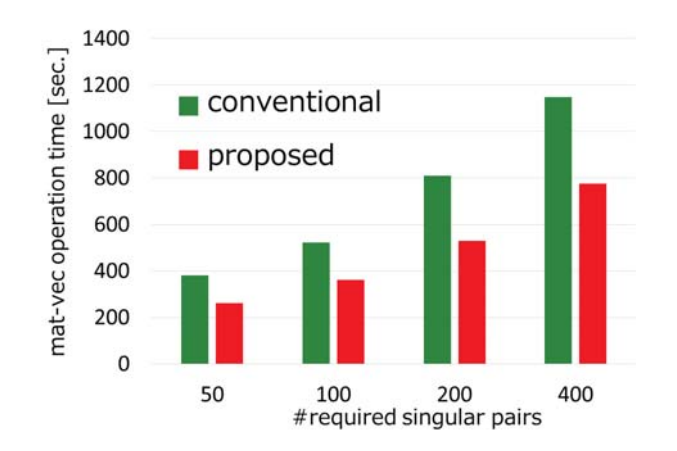

図 1  $A^{(r)^\top}A^{(r)}$ **x**  $(A^{(r)}: 200,000 \times 100,000 \text{ O} \cdot \text{K} \text{)}$ )に対する 既存方法と提案方法の計算時間

を行う. テスト行列として, 200000 × 100000 の疎行列を 用いる。この行列の各行には、1000 個の 0 以外の数値を 持つ要素が含まれている。数値実験において、求める特 異値と特異ベクトルの対の数を ℓ = 50,100,200,400 とす る. また、特異値は大きい方から順に求めることとする. ARPACK において、Krylov 部分空間 m をユーザが決定 する必要がある.そこで,本実験では, $m = 2\ell$  とする.

表 1は、本実験で用いた計算機のスペックである.

倍精度を用いているため、テスト行列の1要素の容量は, 64bit である. そのため、テスト行列の全ての各行の要素 は、L3 キャッシュよりも小さくなる. ゆえに,  $A^{(r)}(i,.)$ のすべてのデータを、キャッシュで保持することができ る. また,  $A^{(r)}(i,:) \geq A^{(r)^{-1}}(:,i)$ は同じデータ情報であ り、キャッシュを利用することで、データの再利用性が現 れる. そのため、提案方法は、高い性能を達成できる.

図1は、数値実験結果を示す. 横軸は求めたい特異値の 数を表し,縦軸は  $A^{(r)^\top}A^{(r)}$ **x** の検査時間を表す.図 1 よ

り, 提案方法を適用することによって, A<sup>(r) |</sup> A<sup>(r)</sup> x の計算 時間が既存の方法よりも 80% におさえられていることが わかる.

## 5. まとめ

特異値分解は、固有値問題に変換することが可能であ る. ARPACK とは、大規模行列の部分固有値問題を解く ためのソフトウェアとして有名である. ゆえに、ARPACK を用いることで、効率的に部分異特値対を求めることがで きる.

一般的に, ARPACK において、特異対問題は、各反復 において行列とベクトルの乗算を2回行うことによって計 算することができる. 大規模な行列を対象とする場合, 行 列の0でない全ての要素のデータをキャッシュが保持する ことはできない、ゆえに、本稿において、我々は、新たな 実装方法を提案する。提案方法では、対象とする行列の各 行の全要素がキャッシュに入る場合、データの再利用が可 能となる.

提案方法の性能を確認するために、数値実験を行った. この数値実験では, 20MB の L3 キャッシュを用いている. また、数値実験に用いたテスト行列は、各行には、1000個 の0以外の数値を持つ要素が含まれているため, L3 キャッ シュのサイズよりも小さい. 数値実験の結果、提案方法の 計算時間は、既存方法の計算時間と比べて、80% に抑える ことができることを確認した.

#### 参考文献

- [1] Lehoucq, R. B., Sorensen, D. C., and Yang, C.: ARPACK User's Guide: Solution of Large-Scale Eigenvalue Problems by Implicitly Restarted Arnoldi Methods. 入手先 -http://www.caam.rice.edu/software/ARPACK (1998)
- [2] Sorensen, D. C.: Implicit application of polynomial filters in a k-step Arnoldi method, SIAM J. Matrix Anal. Appl., vol.13, pp.357-385, 1992.
- [3] Sorensen, D. C., Calvetti, D., and Reichel, L.: An Implicitly Restarted Lanczos Method for Large Symmetric Eigenvalue Problems, Elect. Trans. Numer. Anal., vol.2, pp.1-21, 1994.